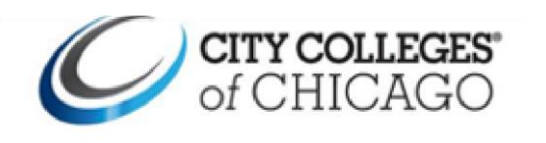

## **Esta guía ilustra instrucciones paso a paso para programar citas de orientación para nuevos estudiantes en Navigate.**

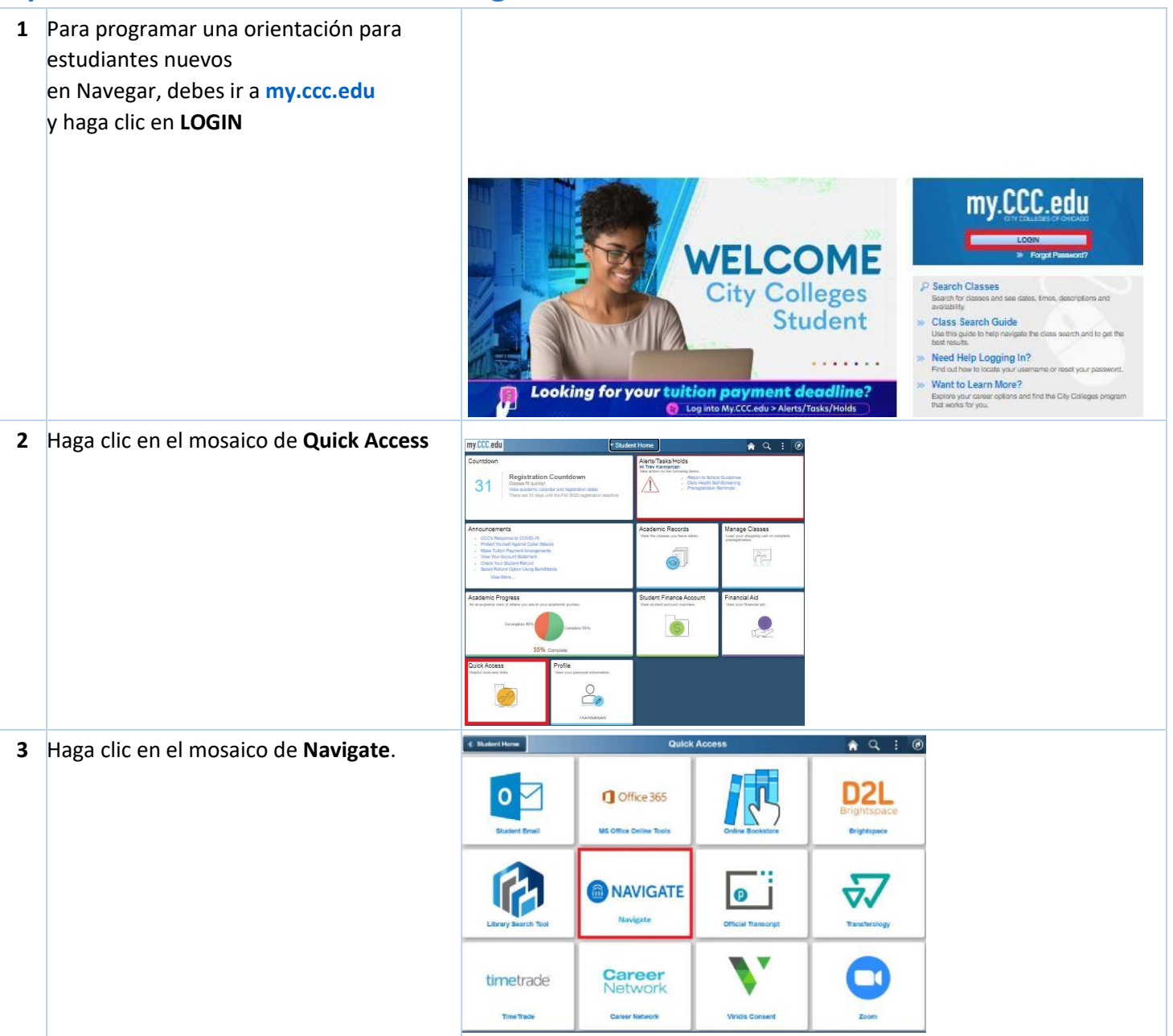

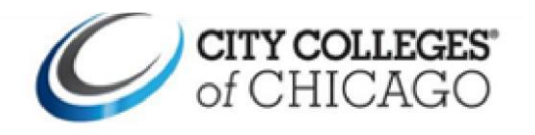

## **Guía de ayuda Citas de Orientación para Nuevos Estudiantes en Navigate**

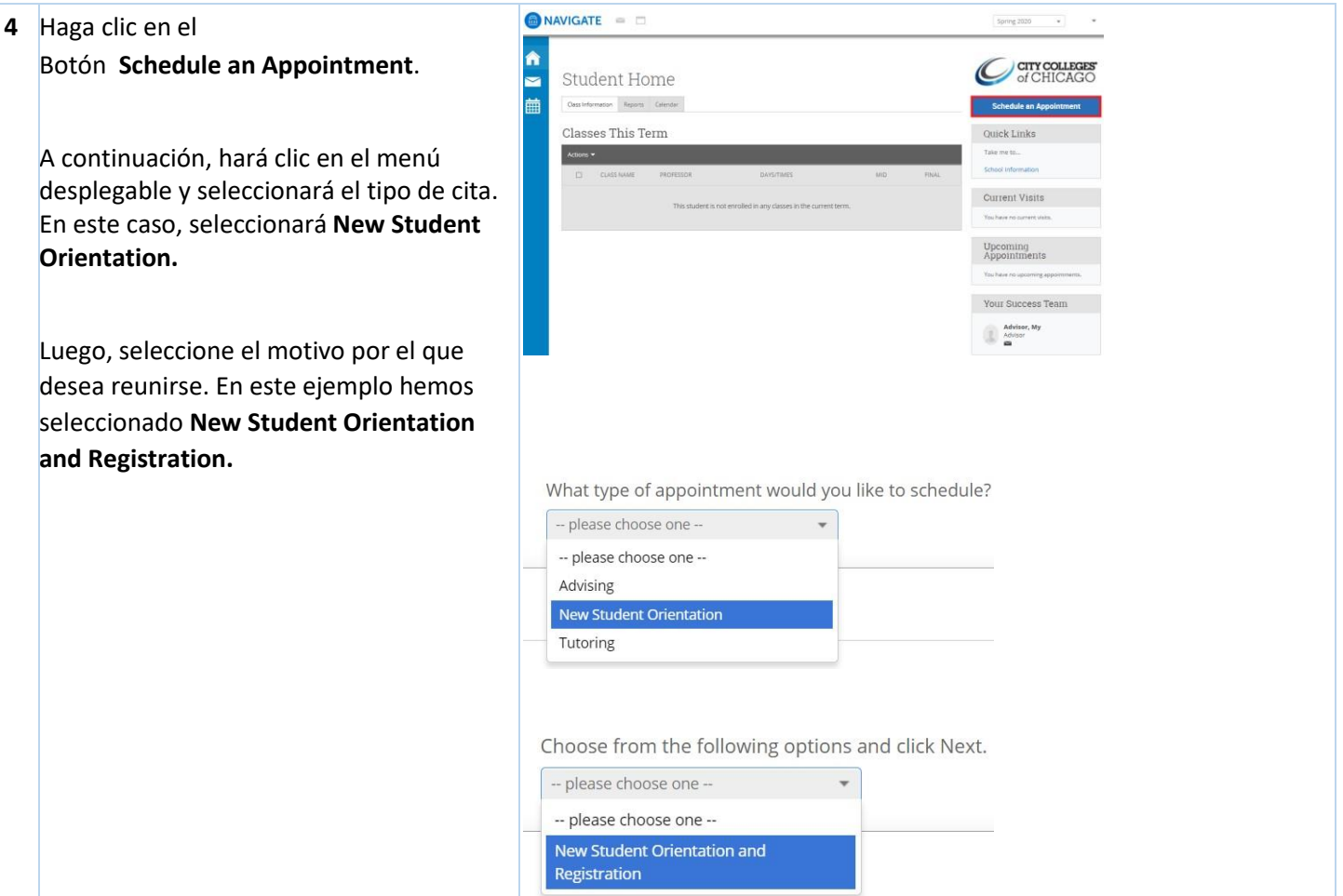

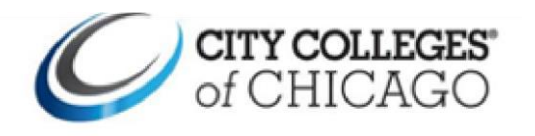

## **Guía de ayuda Citas de Orientación para Nuevos Estudiantes en Navigate**

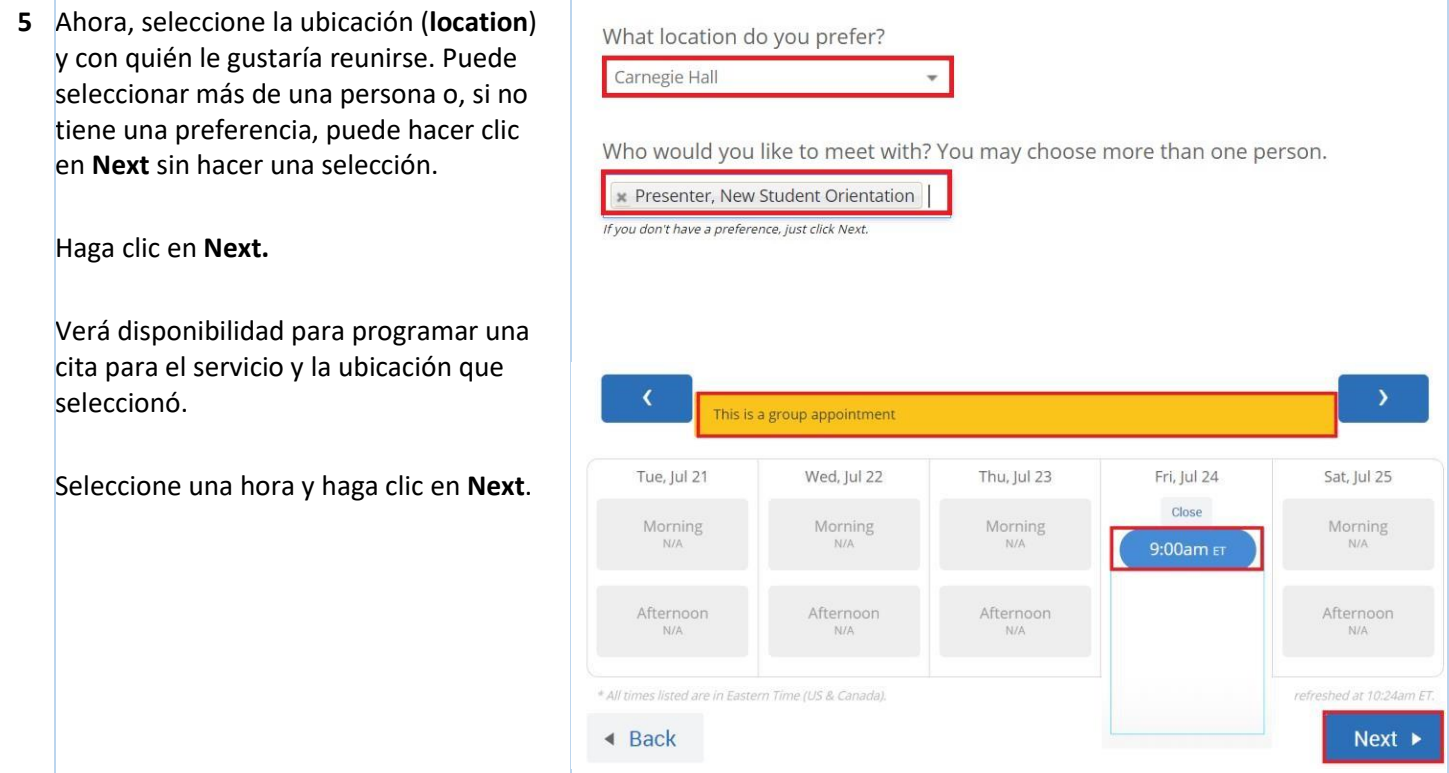

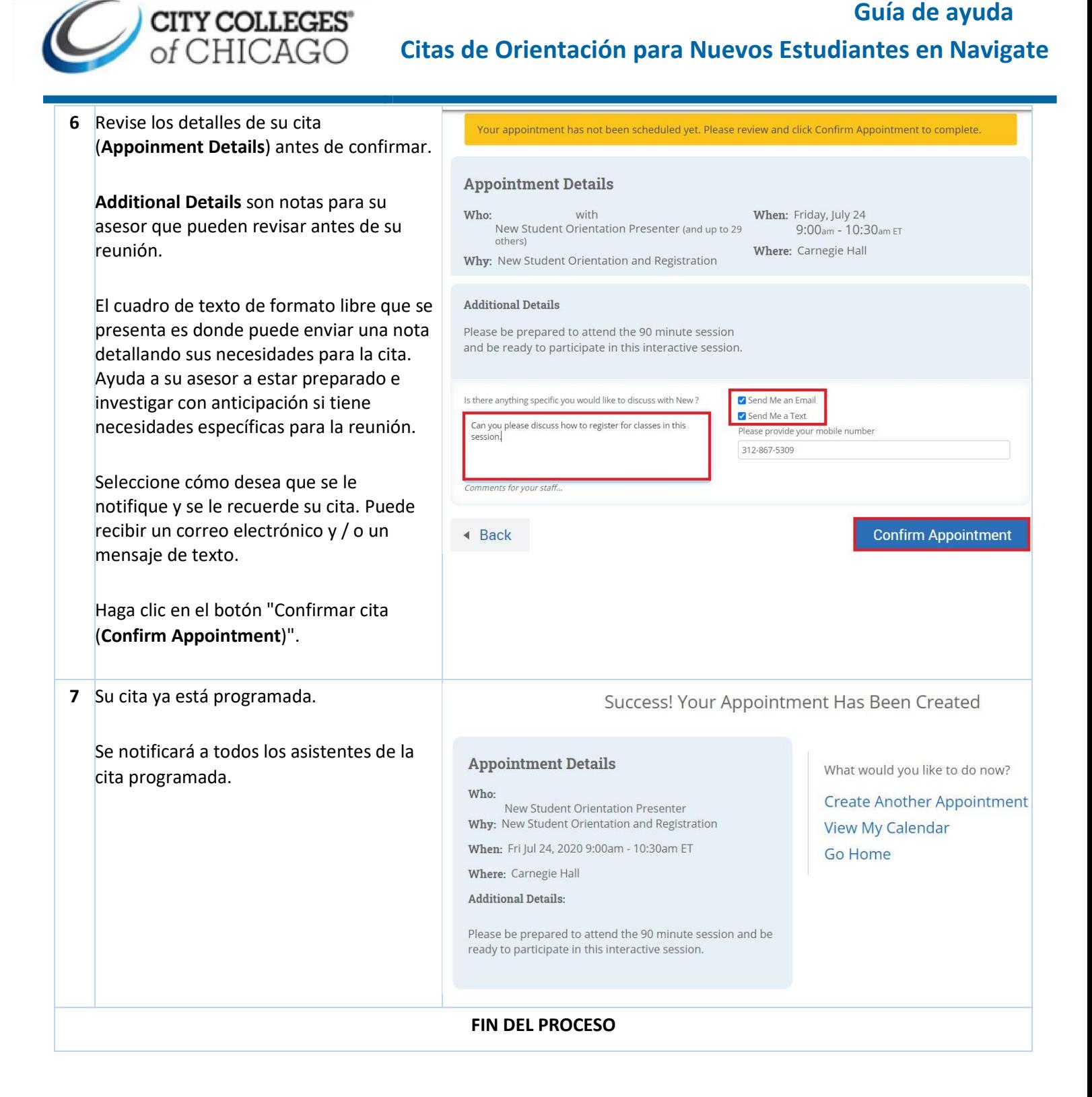